# Exploring XMM-ATLAS with the ARCHES tools

Francisco J. Carrera (IFCA, CSIC-UC, Spain)

Ioannis Georgantopoulos (NOA, Greece) Piero Ranalli (Lund Obs., Sweden) Manolis Rovilos (Patent Office, UK)

Paris, France, 30-November- 2015

Instituto de Física de Cantabria

Exploring the ARCHES cross-correlation tool with XMM-ATLAS

> Francisco J. Carrera (IFCA, CSIC-UC, Spain)

Ioannis Georgantopoulos (NOA, Greece) Piero Ranalli (Lund Obs., Sweden) Manolis Rovilos (Patent Office, UK)

Paris, France, 30-November- 2015

Instituto de Física de Cantabria

# **Outline**

- Introduction
	- XMM-ATLAS
	- Other catalogues: SDSS, VIKING, WISE
	- Astrometry
	- The ARCHES cross-correlation tool
- SDSS in full area:
	- Improvements
	- Checks
- Conclusions

### XMM-ATLAS

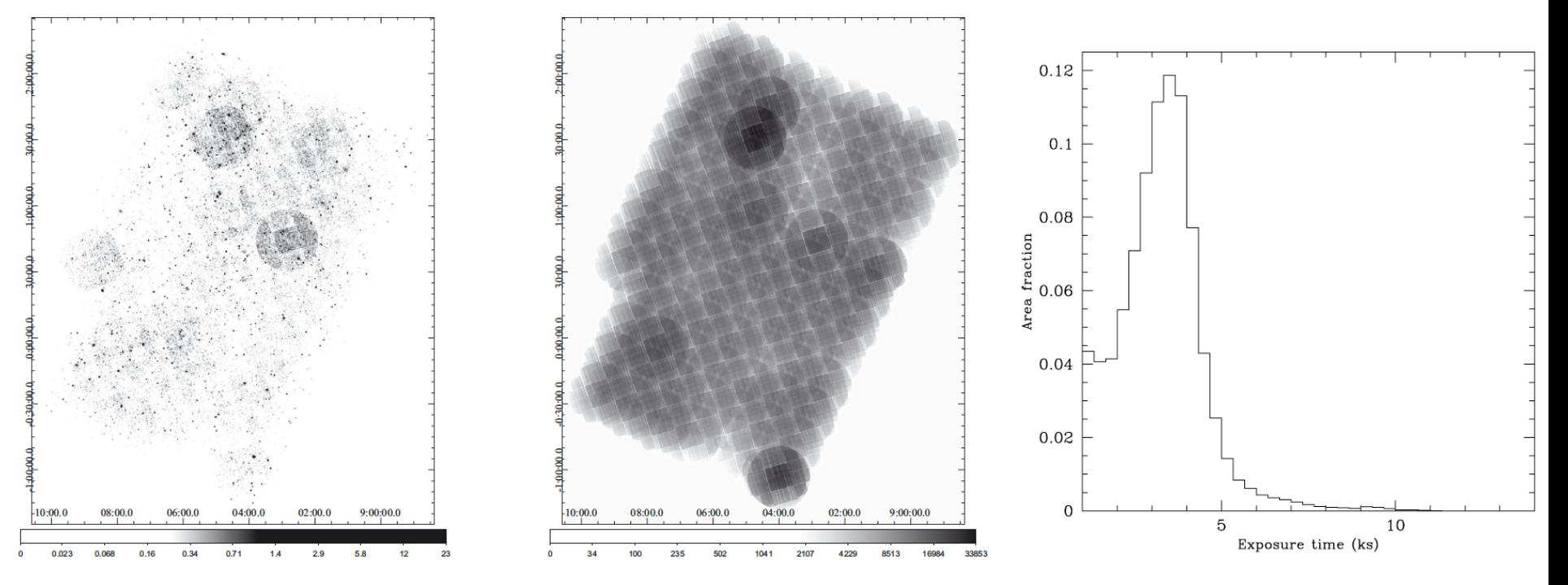

- Centered in Herschel-ATLAS SDP (Rigby+11)  $-$  (09:04:30, +00:34:00)
- Ranalli+15: source catalogue
	- $-$  7.1deg<sup>2</sup>, 336ks total: mode  $\sim$ 3.5ks
	- Wavelet+emldetect source search: 1816 sources
		- in three bands: 0.5-2, 2-8, 0.5-2keV

# Other catalogues

- SDSS DR9 (Adelman-McCarthy+09): ugriz
	- $-161131$  sources in overlapping area (111404 clean=1)
- VIKING DR1 (Edge & Sutherland 2014): zYJHKs
	- band-merged source catalogue
	- $-736187$  sources in ~overlapping area (421850 pNoise<0.5 && nBands≥2)
- WISE (Cutri+2012): 3.4, 4.6, 12 & 22  $\mu$  m
	- 68147 sources in overlapping area (all det.  $5\,\sigma$  in  $\geq 1$  band)

#### Other catalogues

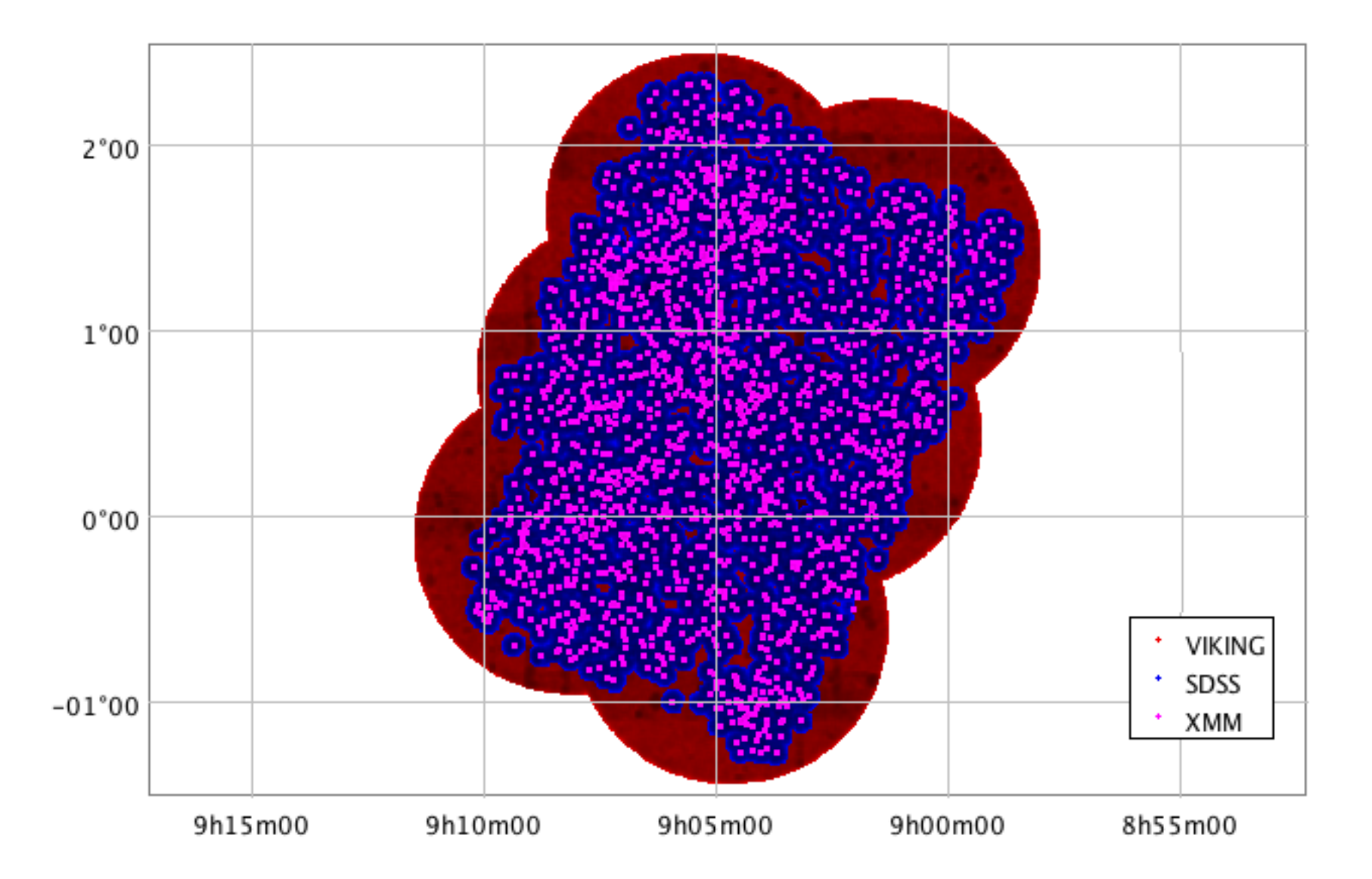

#### Other catalogues

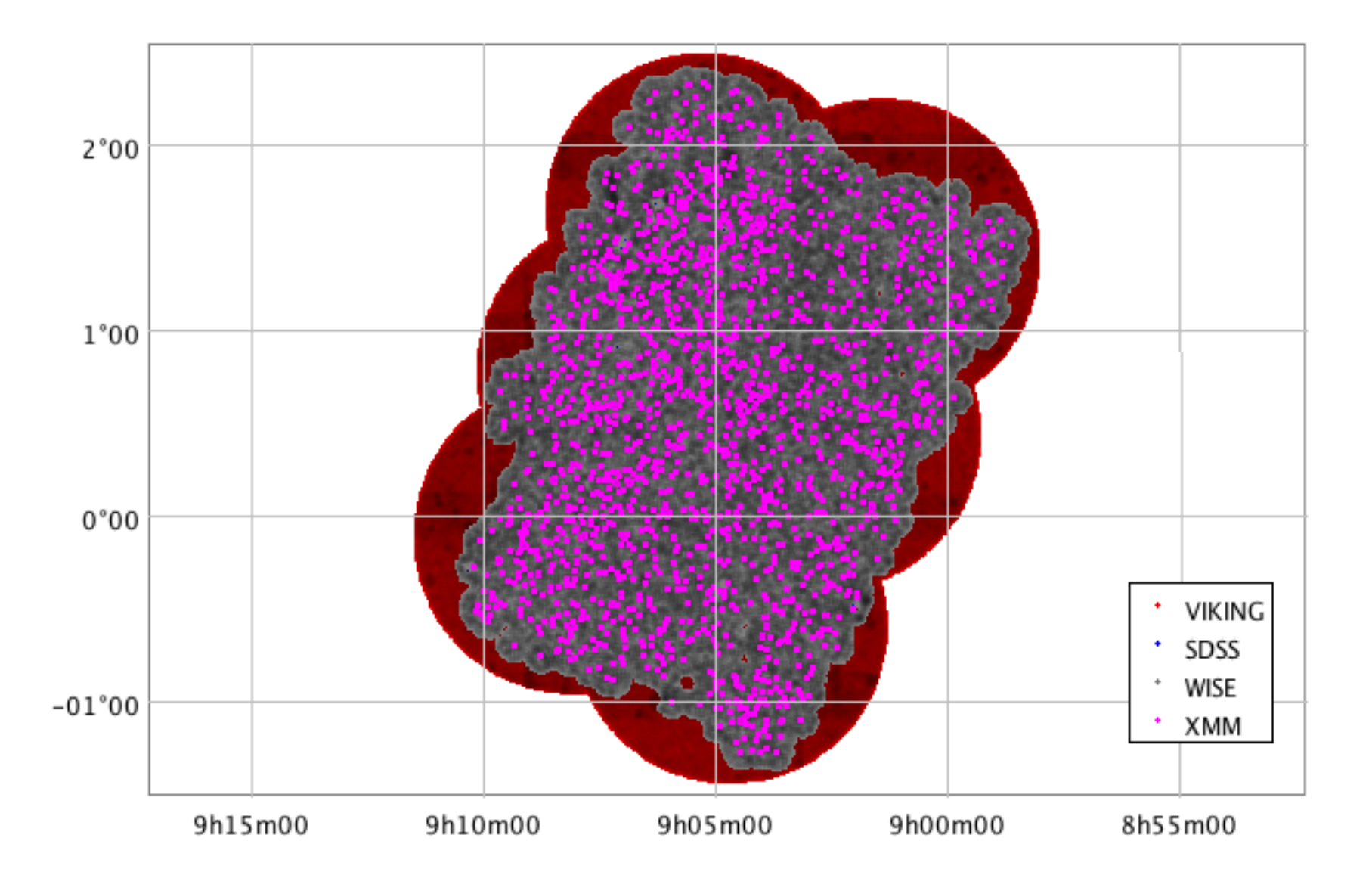

### Astrometry

- SDSS DR9: adding 0.1" in quadrature to the RA, Dec pos. errors
- For XMM-ATLAS using SDSS DR12 QSO as reference
	- Filtering QSOs on good z quality
	- Filtering XMM-ATLAS pointlike ext058<0.001
	- $-$  71 pairs within 5": <dRA> = -0.02" <dDec> = -0.2" sigma $\sim$ 1.5"
		- Ranalli+15 rectified w.r.t. SDSS DR7 QSOs, residual difference?
	- Adding 1.5" in quadrature to radec err from emldetect
- For VIKING using SDSS DR9 point sources as reference
	- Filtering on VIKING point sources
	- $-$  51014 pairs within 1": <dRA> $\sim$ <dDec> $\sim$ 0.035" sigma $\sim$ 0.1"
	- Setting errpos=0.1" (no positional error in catalogue)
- WISE used as in catalogue

# The ARCHES cross-correlation tool

- archesxmatch: Full N-dimensional symmetric cross-correlation of catalogues (see F.-X. Pineau's talk)
- It uses:
	- Source positions
	- Source positional errors  $(1 \sigma)$
	- Catalogue area
	- Sky densities of pairs, triplets...
- It provides:
	- List of tuples within some user-chosen  $3\sigma$  distance
	- Probabilities of all combinations of catalogues for that tuple
	- List of five highest probabilities (when defined): maxProbaVal1...maxProbaVal5
	- Marginalised 2D probabilities for tuples in ≥3 catalogues:
		- e.g.: margProba\_AB for  $A,B,C: P_{mara}(AB)=P(ABC)+P(AB_C)$

# ARCHES xcorr. tool: X and 3 other cats

- For simplicity, let's consider N=4 (XMM-ATLAS+3 cats.) – A=XMM, B=SDSS, C=VIKING, D=WISE
- "Left-join": each XMM-ATLAS source will be considered afresh with each new catalogue: X-ray-centric
- Output tuples could have up to four dimensions:
	- $-$  No source in any other catalogue within limit nPos=1
	- A source in 1 other catalogue, nPos=2: AB,A\_B; AC,A\_C; AD,A\_D
	- One source in each of 2 other catalogues, nPos=3:
		- ABC,AB\_C,AC\_B,A\_BC $\equiv$ (A)(BC),A\_B\_C $\equiv$ (A)(B)(C)
		- ABD,AB\_D,AD\_B,A\_BD,A\_B\_D
		- ACD,AC\_D,AD\_C,A\_CD,A\_C\_D
		- BCD, BC\_D, BD\_C, B\_CD, B\_C\_D (remember, X-ray-centric)
	- One source in each of 3 other catalogues , nPos=4:
		- ABCD
		- ABC\_D,ABD\_C,ACD\_B
		- AB\_CD,AB\_C\_D,AC\_BD,AC\_B\_D,AD\_BC,AD\_B\_C
		- A\_BCD,A\_BC\_D,A\_BD\_C,A\_B\_CD,A\_B\_C\_D

### ARCHES xcorr. tool: X and 3 other cats

- X-ray-centric: Considering only relationship with XMM source
	- Using for classification (for the time being) only maximum probability max[P(\*)]=P<sub>max</sub>≣maxProbaVal1

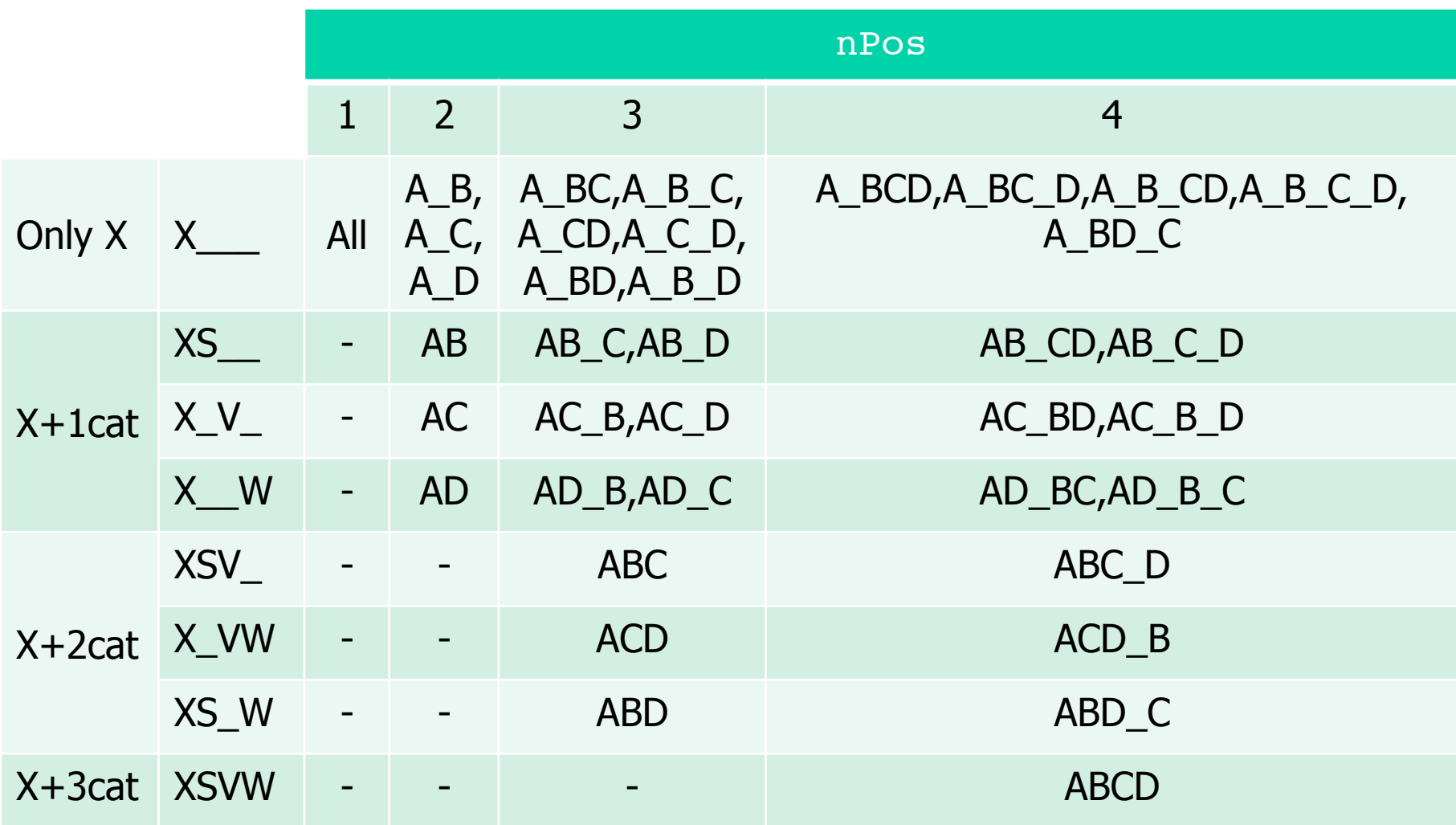

#### ARCHES xcorr. tool: X and 3 other cats

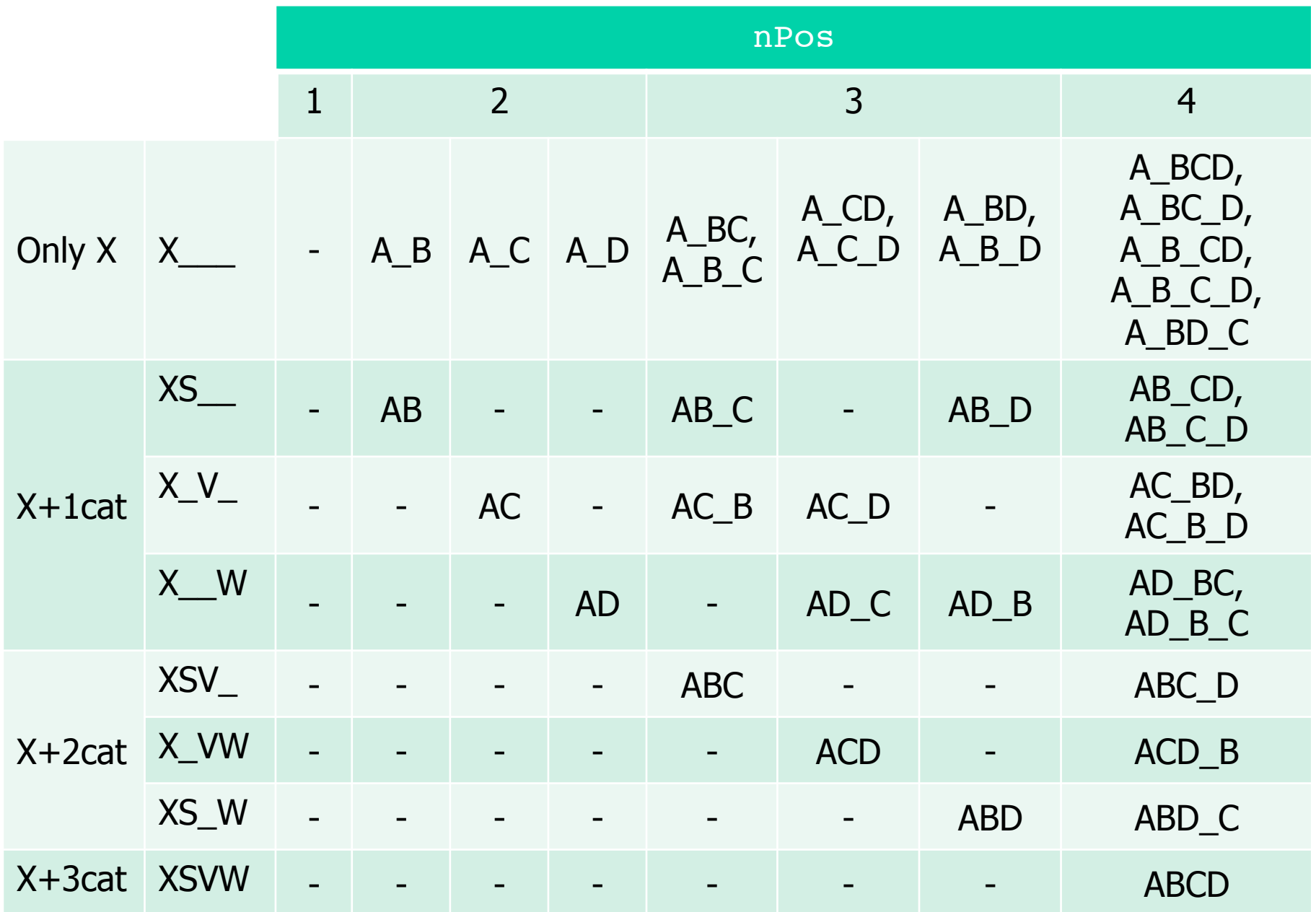

### SDSS in full area: "clean" sample

- Full sample 1816 XMM sources in 7.1deg<sup>2</sup>
- For each XMM sou. keeping only tuple with highest  $P_{max}$
- Using "clean" sample:
	- SDSS: clean=1
	- VIKING: pNoise<0.9 & present in >1 band
- "Clean" xcorr better overall: more XMM with counterparts
	- $-$  Because probabilities also depend on density of  $X+1,2,3$  cat pairs

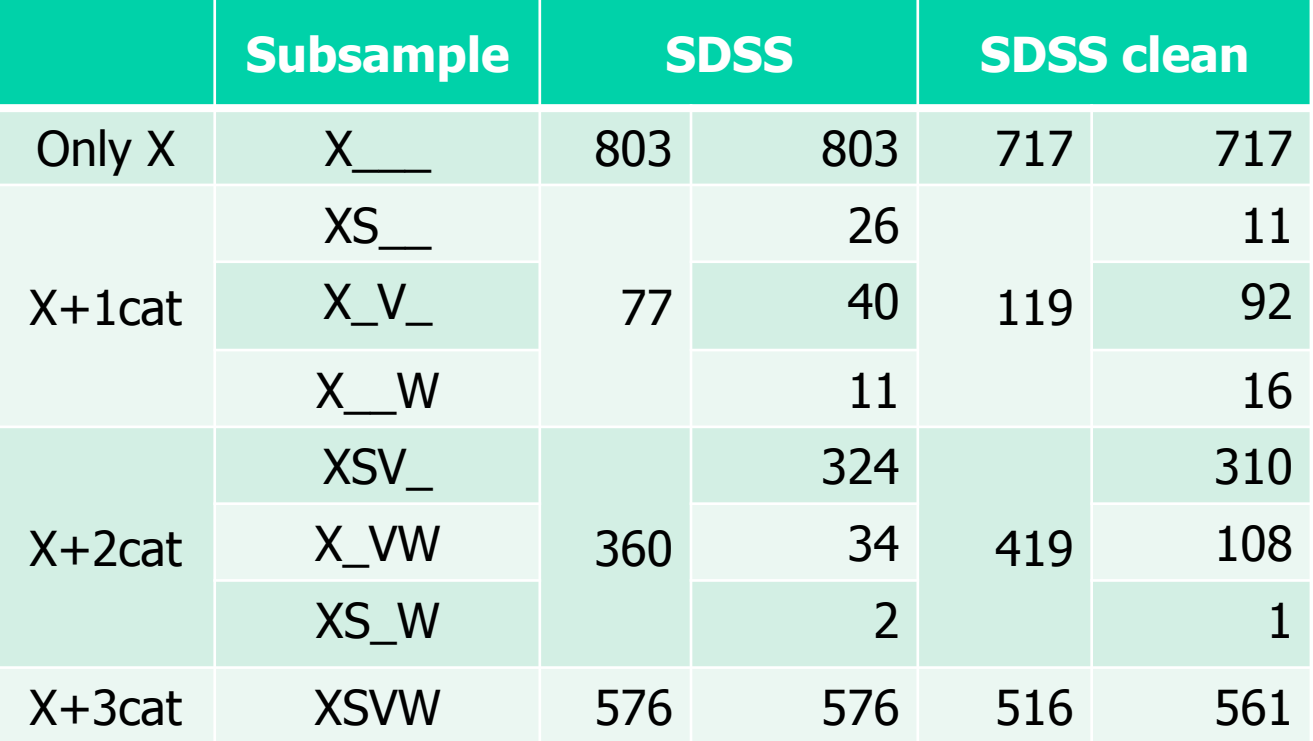

# SDSS full clean: probability threshold

• Choosing threshold  $85\%$ : drop in P<sub>max</sub> X+2,3cat

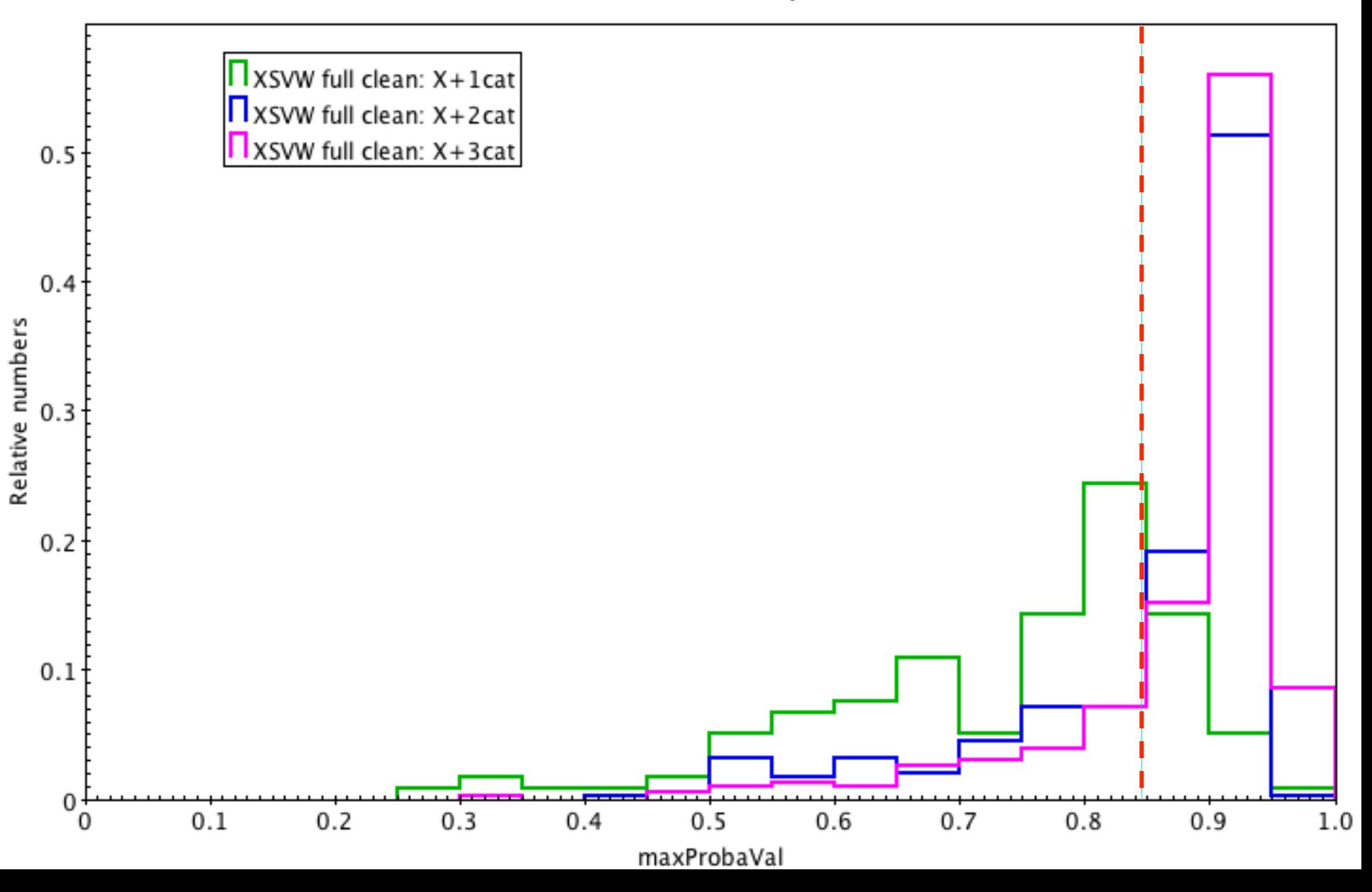

### SDSS full clean: probability threshold

• Choosing threshold 85%: drop in marginalised probabilities too

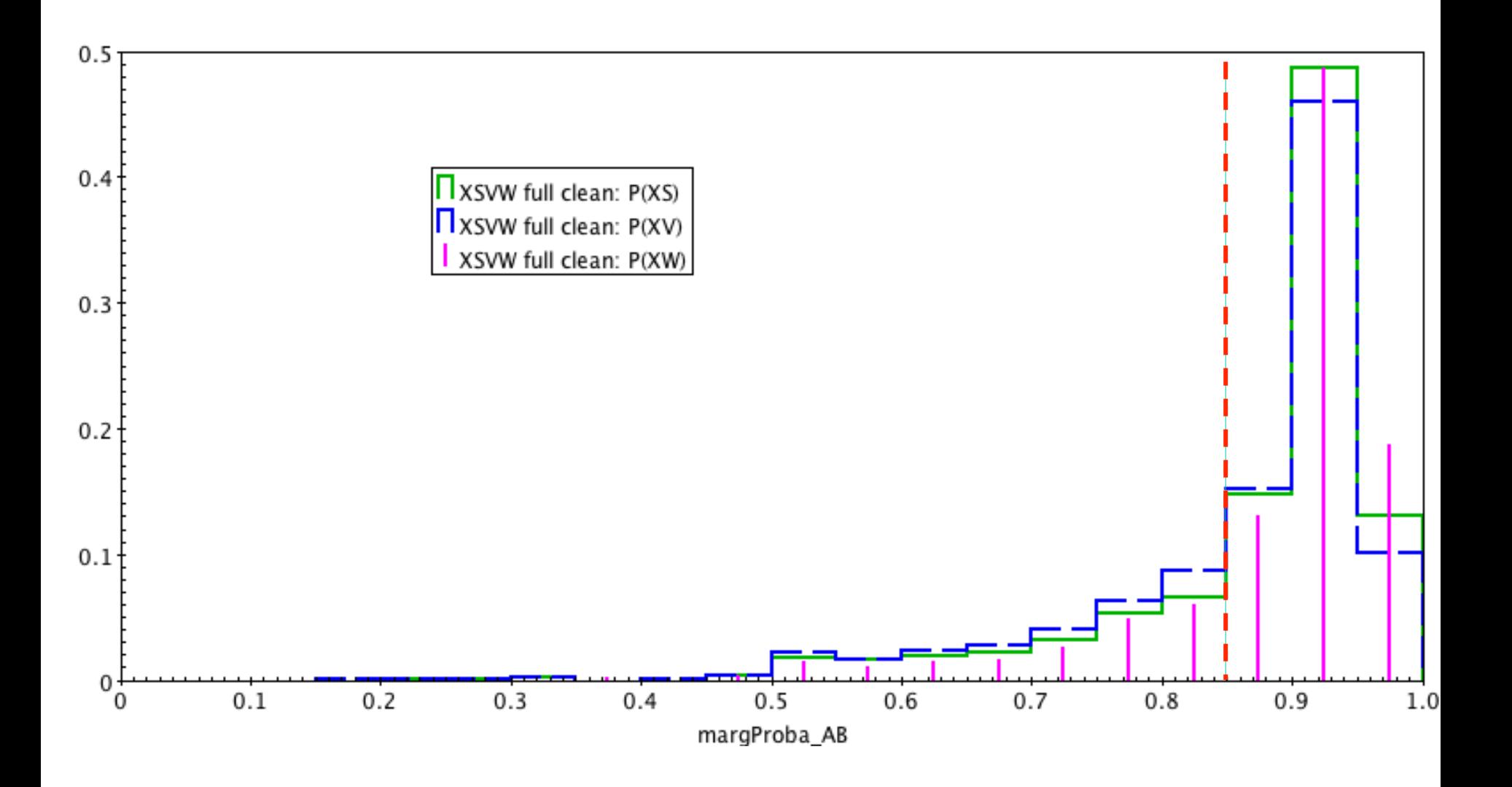

#### SDSS full clean: prob.≥85%

•  $\sim$  2/3 of the X+2,3cat survive (by design)

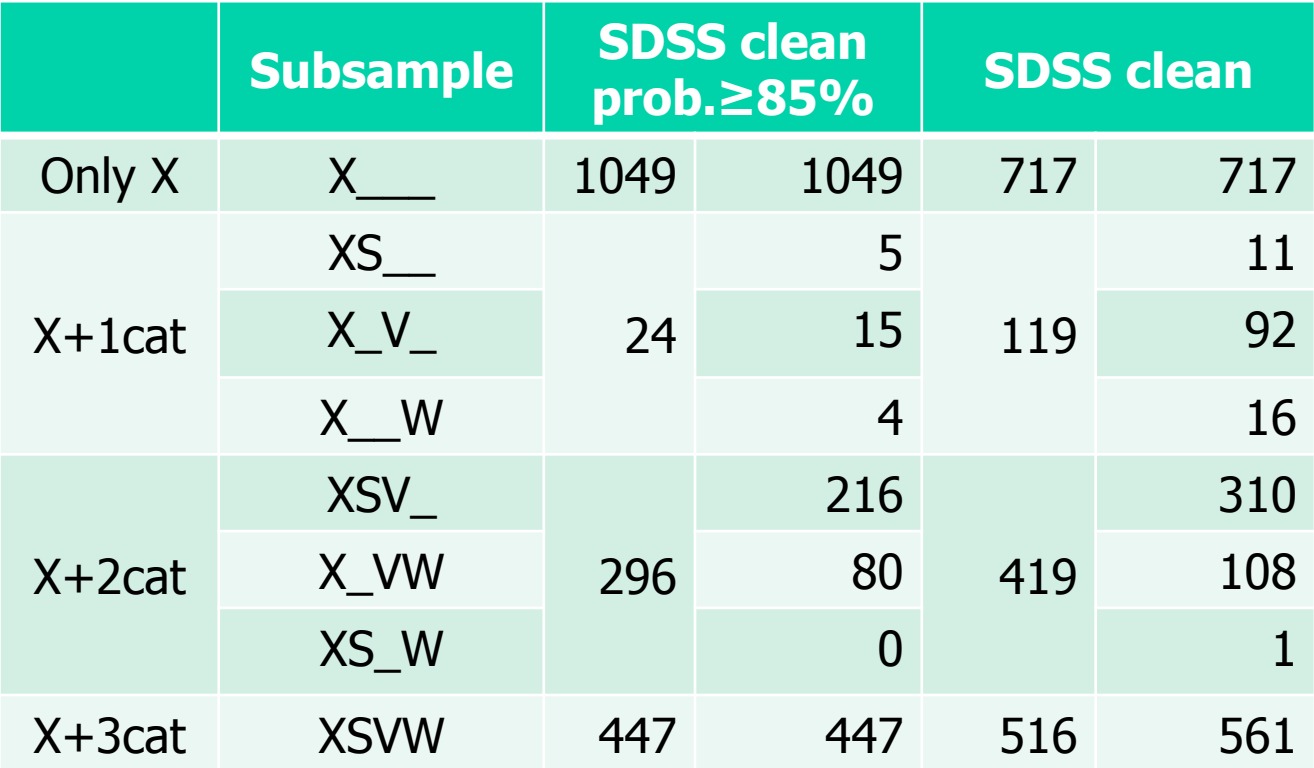

### SDSS full clean: best tuple, 1st & 2nd

- For the tuple with the highest  $P_{max}$ , comparing  $P_{max}$  and second hightest prob.  $P_{2nd}$ =maxProbaVal2
- What do we do about those with  $P_{max}+P_{2nd}\geq 0.85$ ?

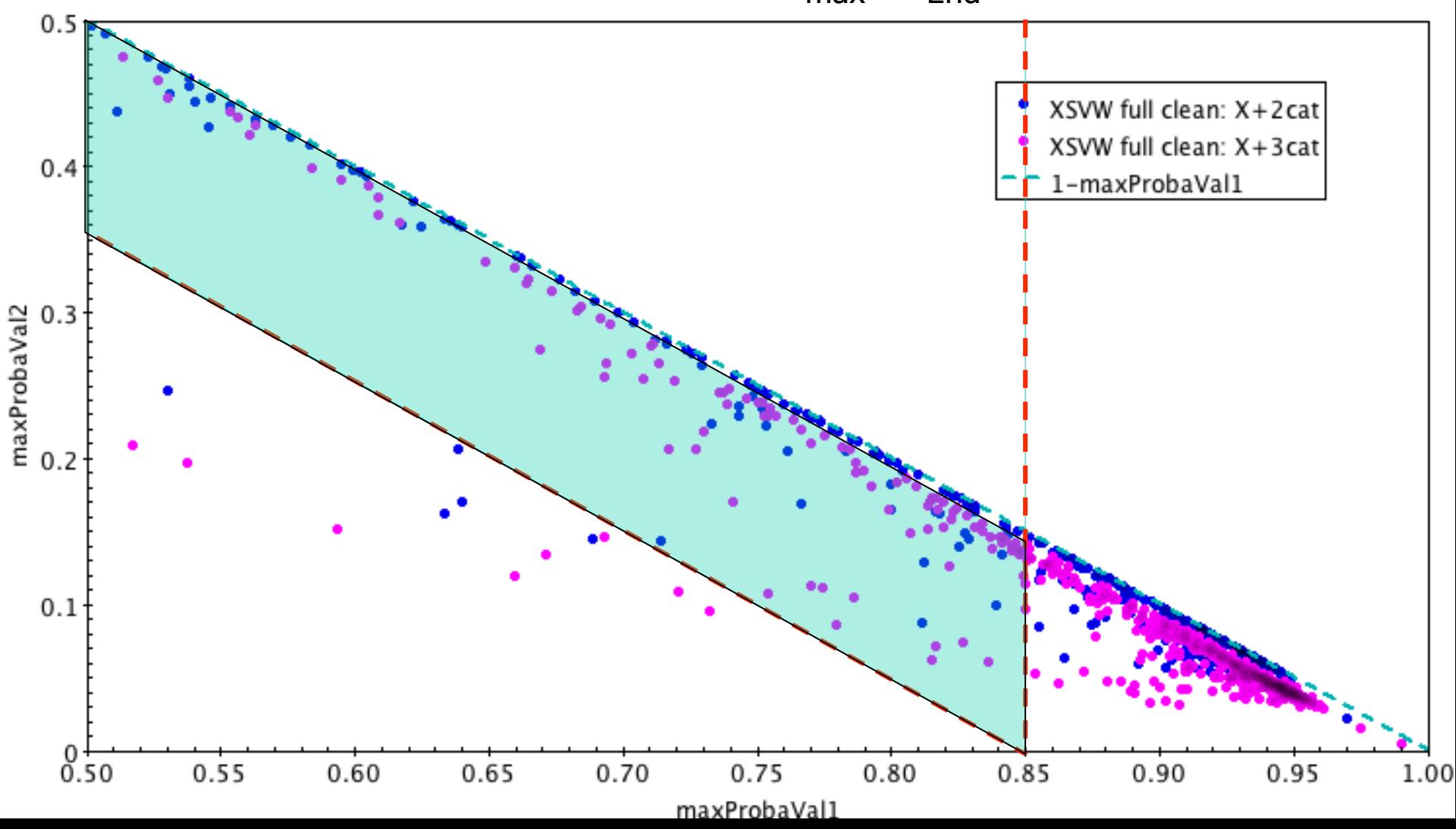

### SDSS full clean: best tuple, 1st & 2nd

- What do we do about those with  $P_{max}+P_{2nd}\geq 0.85$ ?
	- If compatible, could boost total probability above threshold: 0 cases
	- If not compatible, could change  $P_{max}$  combination: always  $\sim$ ABC, A\_BC

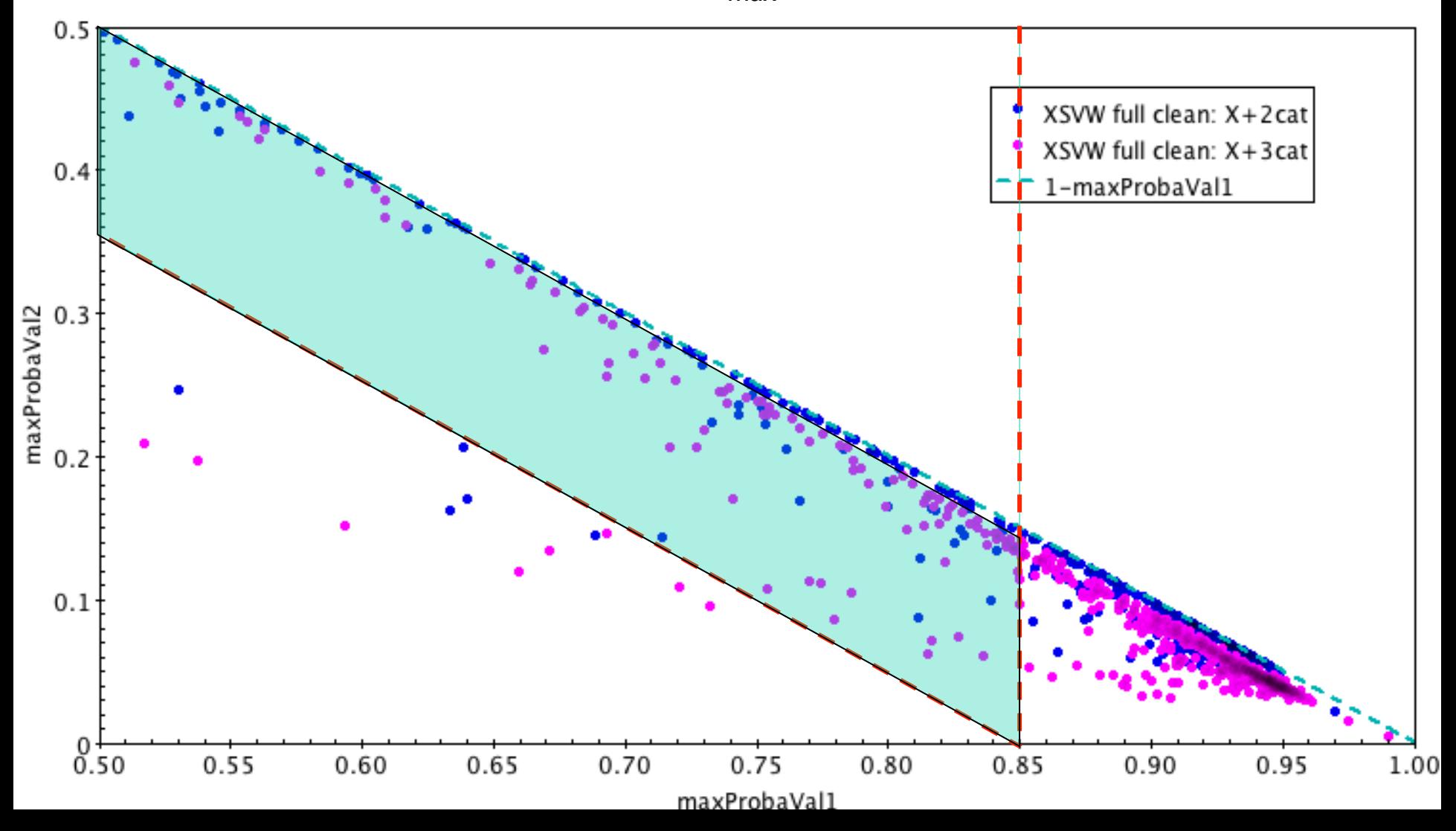

## SDSS full clean: 1st & 2nd best tuples

- For each XMM source, comparing tuples with 2 highest  $P_{max}$ : 801 unique XMM-ATLAS sources (1015 ≤1 tuple)
- What do we do about those with  $P_{max}(2^{nd}) \ge 0.85$ ?

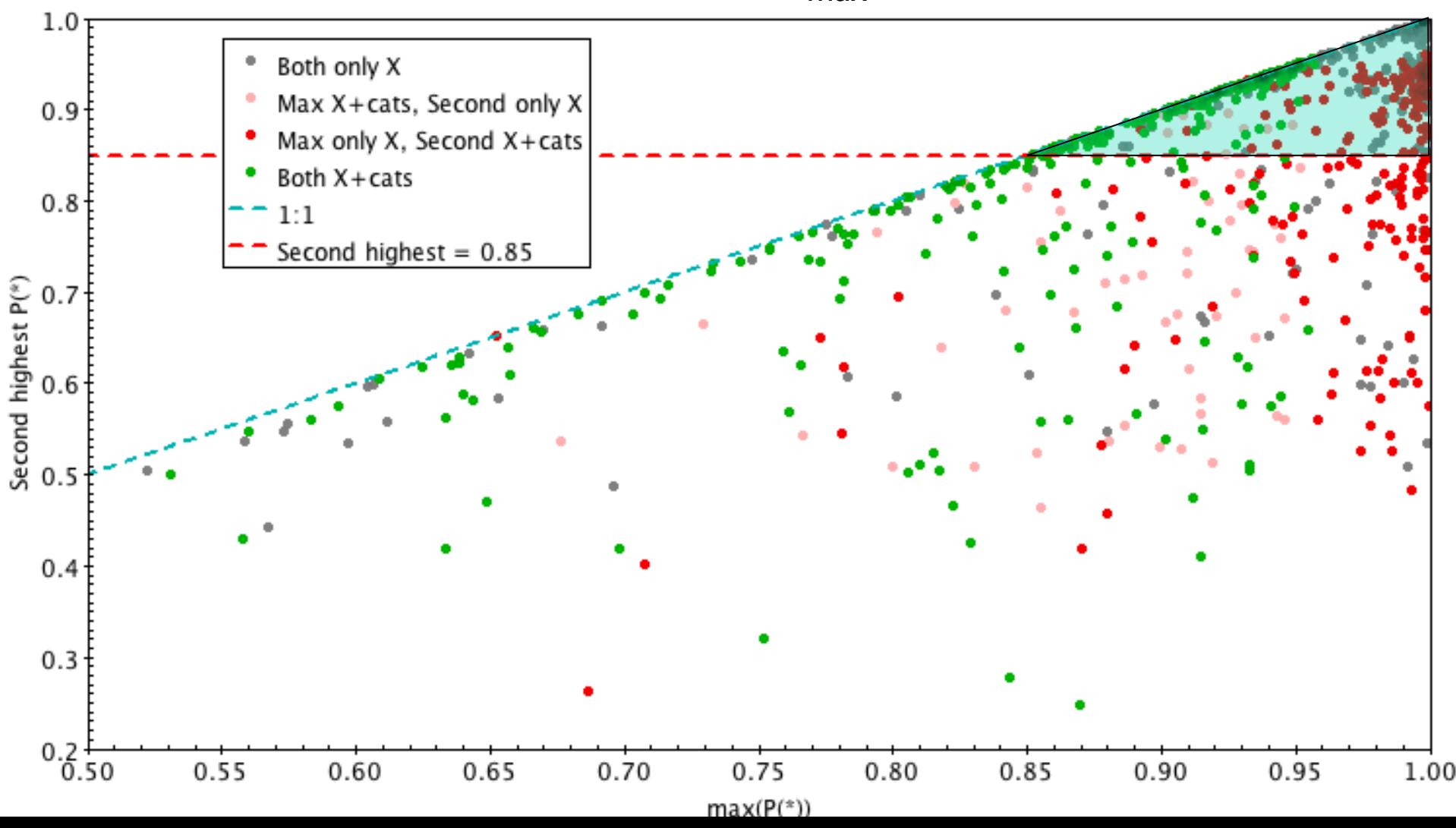

# SDSS full clean: 1st & 2nd best

- Counting:
	- Remember  $P_{max} \geq P_{max}(2^{nd})$
	- Worry about Pmax(2nd)≥0.85?

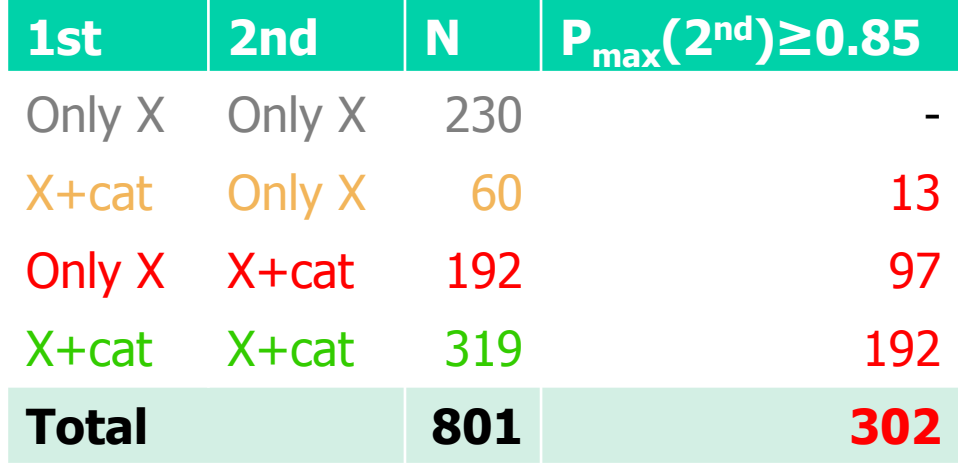

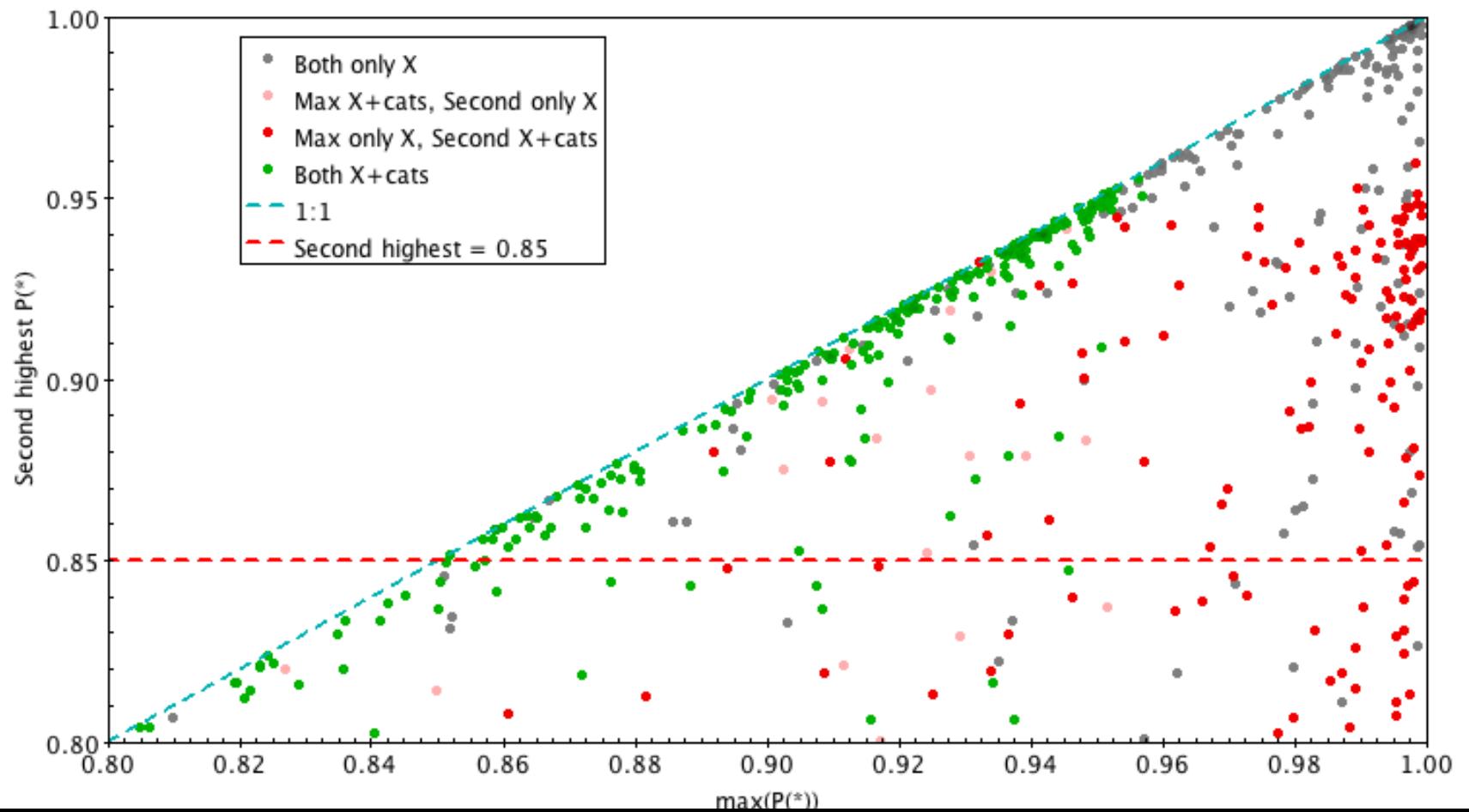

# SDSS in full area: questions/issues

- Areas not quite matched for VIKING
- At the moment, for each tuple, using just max $[P(*)]$ , should we use marginalised probabilities instead? e.g.
	- $-$  For probs. from 3 catalogues: margProba  $A*$
	- For probs. from 4 catalogues: P(XSV\_)=P(ABC\_D)+P(ABCD)
	- In how many these marginalised probs. would change combination? • For XMM-ATLAS/SDSS/VIKING/WISE: 0
- At the moment, for each XMM source, using just the tuple with the highest max $[P(*)]$ , should we worry about the other tuples?
	- How many of those share SDSS/VIKING/WISE sources?
		- Each source from each catalogue can only belong to one tuple!
		- For XMM-ATLAS/SDSS/VIKING/WISE: most change VIKING, a few change also SDSS
	- In how many the marginalised probs. above would change order?
		- For XMM-ATLAS/SDSS/VIKING/WISE: 1 from X\_VW to X\_\_W, diff. VIKING

# **Conclusions**

- Tool works well
- The input needs to be worked on:
	- Matched astrometry
	- Matched sky coverage
- The output needs to worked on:
	- Understand the probabilities and their meaning
	- Choose the one(s) that best suit what is needed
- Future for XMM-ATLAS cross-correlations:
	- Match XMM astrometry?
	- Match sky coverages (XMM-SDSS-VIKING-WISE, add KiDS)
	- Repeat cross-correlations
	- Marginalise 3,4 catalogue probabilities?
	- Get SEDs (ARCHES tool too)
	- Get photo-z (+ U. Napoli: machine learning)

#### 4 catalogues: marginalised probs.

• X-ray-centric: Considering only relationship with XMM source

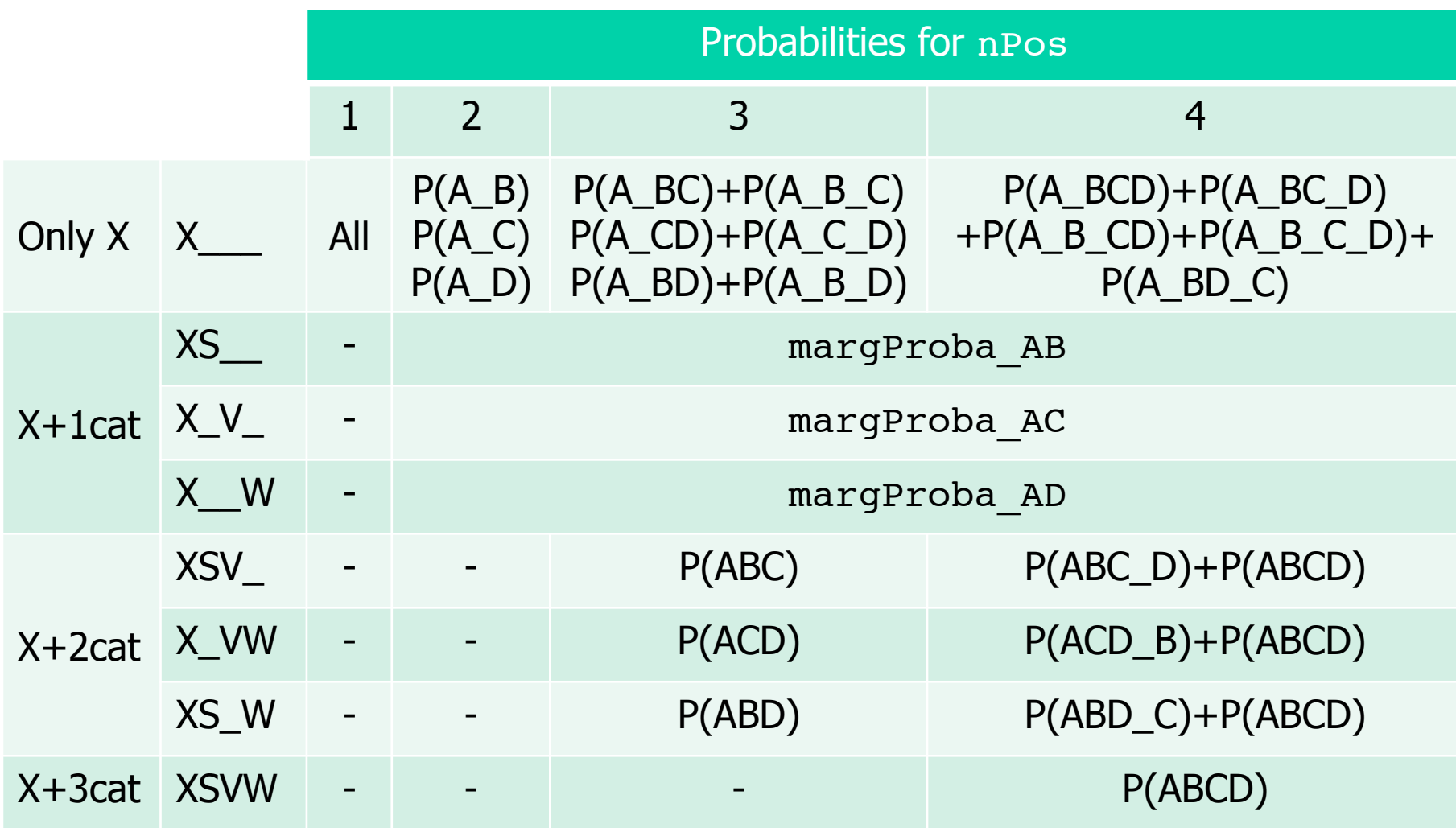